УДК 62-533.66 DOI https://doi.org/10.32838/TNU-2663-5941/2020.6-1/25

## *Федь Т.І.*

Національний технічний університет України «Київський політехнічний інститут імені Ігоря Сікорського»

*Батюк С.Г.* Національний технічний університет України «Київський політехнічний інститут імені Ігоря Сікорського»

## **ІМІТАЦІЙНЕ МОДЕЛЮВАННЯ АТК ПРОМИСЛОВОЇ ЛОГІСТИКИ НА ОСНОВІ ПРОГРАМНОГО ЗАБЕЗПЕЧЕННЯ SIMIO**

*У роботі розглянуто принципи імітаційного моделювання порційного виробництва в симуляторі Simio на прикладі ділянки методичних печей прокатного стану. У статті описані поняття, інструменти та методи, необхідні для запровадження імітаційної моделі автоматизованого технологічного комплексу виробничої логістики на ділянці методичних печей прокатного стану. Визначені поняття моделі, імітаційного моделювання, принципу логістики. Детально розглянуто об'єкт дослідження – ділянку методичних печей прокатного стану. Описано принцип роботи та порядок проходження слябів у печі. Для цього об'єкту створюються імітаційна модель, для реалізації у програмі Simio процесу виробництва відбувається нагрівання металу у неперервному прокатному виробництві на прикладі ділянки методичних печей.*

*Описаний програмний комплекс для імітаційного моделювання Simio, розглянуто базову функціональність і створено початкову спрощену модель. Продемонстровано набір базових елементів Simio для побудови моделей з описом їхніх властивостей і функцій. Показано вбудовані можливості Simio, які здатні реалізовувати складні технічні завдання у промисловому виробництві. Розглянуто механізми задання розкладу, планування та прогнозування. Описано планування для моделі промислового об'єкту, яке враховує його початковий стан і набір запланованих кроків, проходження яких забезпечить отримання кінцевого продукту.*

*Показано вигляд діаграми Ганта, яка використовується для відображення планових процесів. Описано стандартний пакет RPS (планування на основі ризиків і розклад), який дозволяє реалізовувати гнучкі стратегії планування та реагувати на зміни виробництва в режимі реального часу. Результати імітаційного моделювання можуть бути використані як у навчальному процесі, так і в технікоробочому проєктуванні систем автоматизації.*

*Ключові слова: імітаційне моделювання, симулятор Simio, промислова логістика, методична піч, прокатний стан.*

**Постановка проблеми.** Актуальність застосування імітаційного моделювання полягає у складності роботи з реальним об'єктом. Часто дослідження над реальним об'єктом є дорогими і/або неможливими, а також може мати велику тривалість проведення. Варто зазначити, що імітаційне моделювання може застосовуватися тоді, коли не можливо з тих чи інших причин використовувати аналітичні моделі. Експеримент з моделлю дозволяє, задаючи різні початкові параметри моделі, отримувати і аналізувати різні результати її виконання, а тому можна спростити задачу прийняття рішення по управлінню об'єктом. Саме через це моделювання у промисловості застосовується все частіше.

Зростання та розвиток автоматизації технологічних процесів дозволяє використовувати потужні програмні продукти з великим набором математичних інструментів, зокрема для імітаційного моделювання. Це відкриває нові можливості для підвищення ефективності виробництва, покращення якості готової продукції, економії сировини та матеріалів, аналізу та оптимізації робочих процесів. Актуальною є задача імітаційного моделювання автоматизованого технологічного комплексу (далі – АТК), який включає технологічний об'єкт управління (далі – ТОУ) та автоматизовану систему управління технологічними процесами (далі – АСУТП).

**Постановка завдання.** Метою статті є розробити імітаційну модель автоматизованого технологічного комплексу АТК промислової логістики в симуляторі Simio, яка може бути використана як у навчальному процесі, так і в техніко-робочому проектуванні систем автоматизації. Такий симулятор використовується для здійснення

імітаційного моделювання дискретних процесів і періодичних виробництв, у агентному моделюванні. Автоматизований виробничий комплекс (далі – АВК) ділянки методичних печей прокатного стану включає АТК методичних печей (по кількості печей на ділянці) і одну АТК виробничої логістики (транспортна система + АСУ переміщенням слябів).

Виробнича логістика – переміщення партій слябів на ділянці між печами, завантаження партій слябів у піч і вивантаження партій слябів із печі на прокатний стан згідно з розкладом, який залежить від прогнозованого темпу роботи прокатного стану. Додатковою функціональністю АТК виробничої логістики є завантаження рецептів (формул) температурного режиму печі (задані температури в зонах печі по довжині печі) в ПЛК АСУ ТП печей для відповідних партій слябів. Партія слябів містить однакові сляби з однаковими геометричними і фізико-хімічними характеристиками. Модель АТК виробничої логістики імітує змінний темп роботи прокатного стану, змінний розклад логістики слябів, реалізацію відповідної логістики слябів і завантаження відповідних рецептів для партій слябів у відповідних печах.

**Виклад основного матеріалу дослідження.**  Модель – це спрощений аналог реального об'єкту чи явища, який представляє поведінку вхідних частин і їх взаємозв'язки. Під імітаційною моделлю розуміють спеціалізований комплекс програмних засобів, який дає змогу імітувати роботу будь-якого складного процесу. Завданням імітаційного моделювання є побудова простих моделей складних реальних систем.

Імітаційне моделювання можна використовувати при прийнятті рішень на стадіях проектування та аналізу виробничих систем (конвеєрних ліній, складських приміщень), транспортних систем, різних організацій, які надають сервіси масового обслуговування. Імітаційне моделювання – ефективний засіб дослідження і проектування складних систем.

Об'єктом дослідження є модель АТК виробничої логістики на ділянці методичних печей прокатного стану. Модель формує рецепти для партій слябів до відповідної печі. Рецепти включають формули – задані значення температур по зонах печі. Методичні печі використовуються для нагріву металу у неперервному прокатному виробництві. За принципом дії методична піч є неперервною піччю, хоча посадка в неї партій слябів відбувається дискретно через визначені проміжки часу. Основним завданням є отримання металу із заданою температурою поверхні і допустимим за умовами прокатки перепадом температур по перерізу. Завданням управління процесом нагріву є вироблення такого температурного режиму печі, щоб весь час отримувати задану якість нагріву в умовах змінної продуктивності агрегату з урахуванням інших збурень.

Загальна схема методичної печі з нагріванням металу з однієї сторони показана на рис. 1.

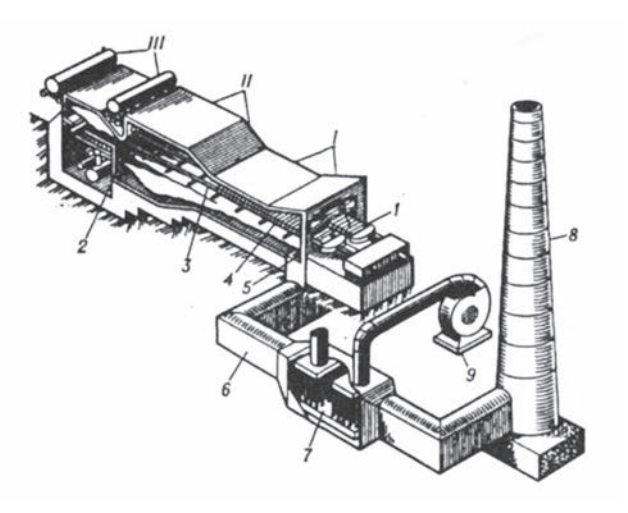

**Рис. 1. Загальна схема методичної печі**

3-зонна методична піч за конструкцією поділяється на три зони:

- I методична;
- II зварювальна;
- III томильна зона.

Загальний вигляд 3-зонної методичної печі: 1 – штовхач; 2 – пальник; 3 – охолоджувальні труби; 4 – місце, де нагріваються заготовки; 5 – вертикальний канал для відведення продуктів згоряння (димопад); 6 – горизонтальний димар для відведення газів; 7 – рекуператор; 8 – димова труба; 9 – повітряний вентилятор.

**Імітаційне середовище Simio.** Середовище Simio Simulation застосовується для моделювання в різних сферах діяльності. Особливістю системи є вбудовані інтелектуальні об'єкти, які можна використовувати при побудові моделі, а також можливість створення тривимірних моделей. Simio забезпечує об'єктно-орієнтоване середовище 3D-моделювання, яке дозволяє побудувати об'ємну модель з двовимірного представлення, а потім переключитися на тривимірний вигляд системи. Усі продукти моделювання програми Simio безпосередньо інтегруються з Google Warehouse. Для реалістичного відображення виконаних моделей можна завантажувати з масивної бібліотеки готові 3D-об'єкти.

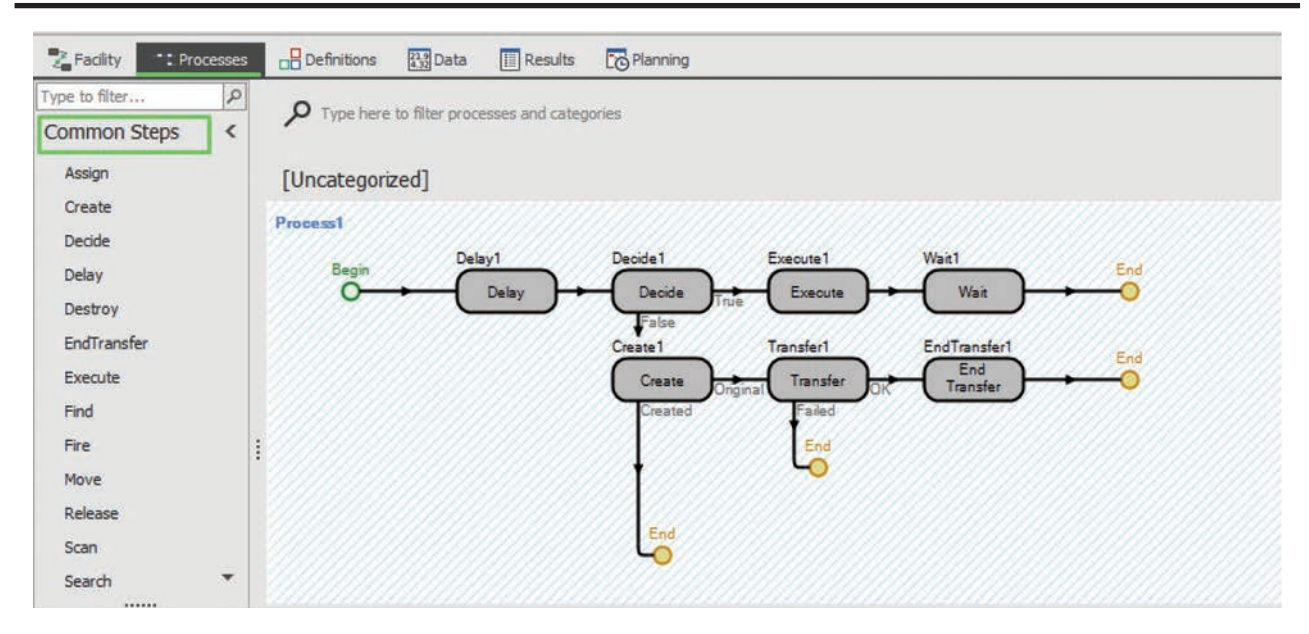

**Рис. 2. Схема процесу**

Моделювання в середовищі Simio починається з використання базових об'єктів – це основа для подальшої побудови об'єктів вищого рівня. Базовий об'єкт у Simio – це фіксований об'єкт, агент, сутність, ланка, вузол або транспортер, які мають власну логіку. Процеси надають об'єкту інтелект, визначаючи логіку, яка виконується у вигляді відповіді на події.

Кожен процес – це послідовність кроків, яка запускається подією і виконується токеном. Токен виконується на початку процесу і є простим потоком виконання (подібно до сутностей). Токен може мати певні властивості (вхідні параметри) і стани (змінні значення у процесі виконання), які контролюють виконання кроків процесу. Користувач має змогу визначити власні класи токенів, які мають різні комбінації властивостей і станів.

Потужний механізм моделювання Simio забезпечується набором подій, які автоматично запускаються для шести базових класів об'єктів разом із кроками процесу, доступними для моделювання змін стану, що є реакцією на ці події. Побудова інтелектуальних об'єктів передбачає вивчення подій і колекцію доступних кроків процесу, а також знання того, як об'єднати ці кроки для реалізації складної логіки.

За допомогою набору стандартних елементів створюються складні логічні схеми. Вигляд схеми процесу показаний на рис. 2.

У Simio використовуються класи інтелектуальних об'єктів (Intelligent Object):

1. Fixed (фіксований об'єкт) – має єдине нерухоме місце в системі, наприклад машина.

2. Link (посилання) – надає шлях, по якому можуть проходити об'єкти.

3. Node (вузол) – визначає перетин між одним або кількома вхідними / вихідними посиланнями. Вузли також можуть бути пов'язаними з нерухомими об'єктами, щоб забезпечити точки входу та виходу для об'єкта.

4. Entity (сутність) – визначає динамічний об'єкт, який можна створити та знищити, переміщати по мережі посилань і вузлів, вводити / виводити фіксовані об'єкти через пов'язані з ними вузли.

5. Transporter (транспортер) – визначає особливий тип сутності, який також може приймати та віддавати інші об'єкти у вузлах.

Вказані типи визначають загальну, але не конкретну поведінку об'єкта. Конкретна поведінка об'єкта визначається внутрішньою моделлю цього об'єкта. Наприклад, у нас може бути бібліотека з півтисячі різних типів транспортерів, кожен із яких має власну поведінку, яку визначено їх власними моделями. Однак усі вони мають базову здатність пересуватися по мережі посилань і вузлів [2, с. 58].

Стандартна бібліотека Simio містить 15 об'єктів, які є основою для більшості моделей. Усі об'єкти розташовані на головному вікні у вкладці Facility.

Розглянемо спрощену модель – ділянку методичних печей прокатного стану металургійного заводу. Методичні печі використовуються для нагріву металу у неперервному прокатному виробництві. За принципом дії методична піч

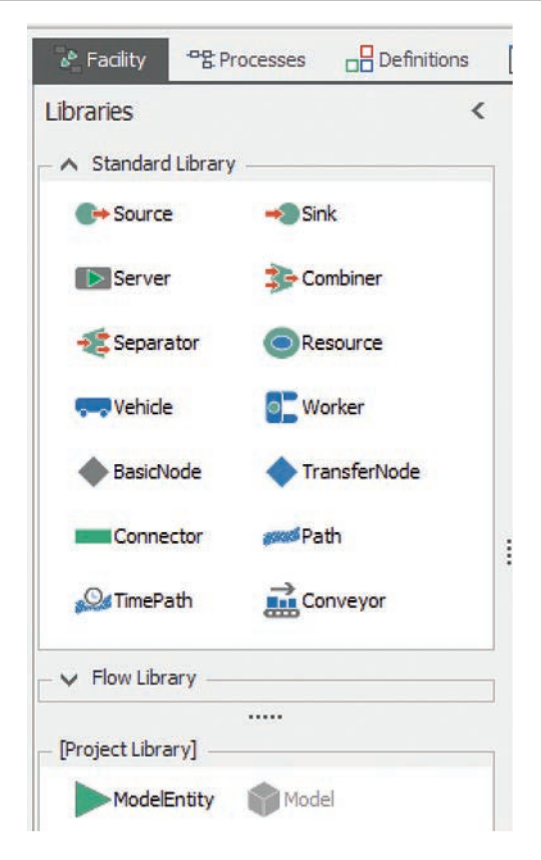

**Рис. 3. Вкладка Facility на головному екрані**

є неперервною піччю, хоча посадка в неї партій слябів відбувається дискретно через визначені проміжки часу [3, с. 12]. За допомогою стандарт-

них об'єктів Simio реалізуємо неперервний процес проходження металу.

Використано такі типи стандартних об'єктів: Model Entity, Source, Server, Sink, Path.

Model Entity (Metal ingot) – металічний сляб, який проходить через систему.

Source1 – початкова точка, в яку завантажуються сляби.

Server1 – пункт розподілення слябів між системою методичних печей.

Server(2-4) – методичні печі, у яких відбувається нагрівання слябів.

Server5 – прокатний стан.

Sink – кінцева точка, місце збору готової продукції.

Path – шлях, маршрут проходження слябів.

За рахунок накладання шаблонів різних моделей на стандартні об'єкти отримуємо реалістичну візуалізацію виробничої ділянки. Перейдемо до 3D режиму та запустимо процес на виконання. Бачимо, що матеріал проходить системою по наперед заданому маршруту.

**Розклад і планування.** Основним підходом при плануванні на основі моделювання є запуск моделі промислового об'єкту з урахуванням його початкового стану та набору запланованих кроків, які потрібні для отримання кінцевого продукту. Правила прийняття рішень включені у модель для прийняття рішень, вибору ресурсів і маршруту.

Таблиця 1

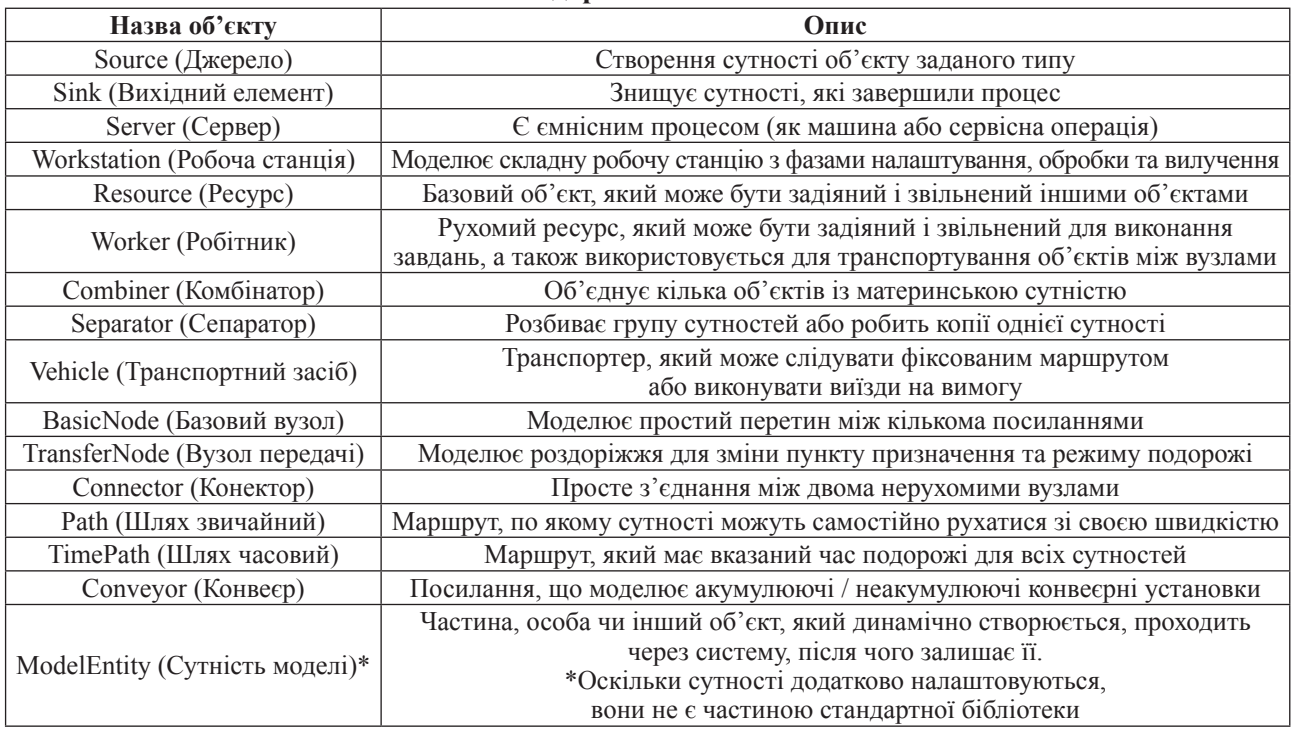

**Опис стандартних елементів Simio**

У процесі моделювання будується графік, імітуючи переміщення по технологічній ланці та приймаючи «розумні» рішення на основі визначених правил планування. Результати моделювання здебільшого відображаються як задачі, завантажені на інтерактивній діаграмі Ганта, якими користувач може оперувати. Існує велика кількість правил, які можна застосувати в рамках імітаційної моделі для створення різних типів графіків, орієнтованих на такі задачі як максимізація пропускної здатності, підтримка оптимального використання ресурсів, мінімізація змін або дотримання визначених правил. Конфігурація режиму роботи показана на рис. 6.

Діаграма Ганта (англ. Gantt chart, стрічкова діаграма, графік Ганта) – діаграма, яка використовується для ілюстрації плану, графіка робіт за будьяким проектом. Вона є одним із засобів планування та управління проектами. Діаграма зображена на рис. 7.

Пакет RPS (Risk-based Planning and Scheduling – пла-

нування на основі ризиків і розклад) дозволяє реалізовувати гнучкі стратегії планування для підтримки ключових виробничих цілей і дозволяє швидко реформувати графік при виникненні незапланованих подій або нештатних ситуацій.

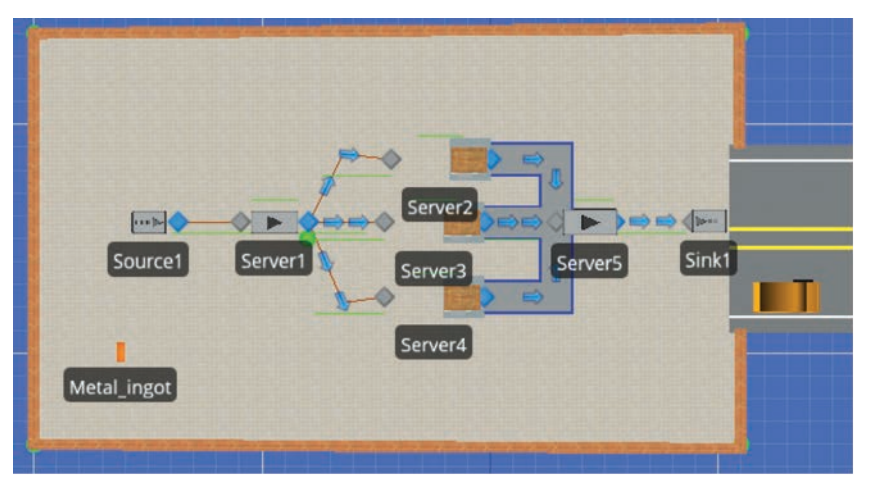

**Рис. 4. 2D модель процесу**

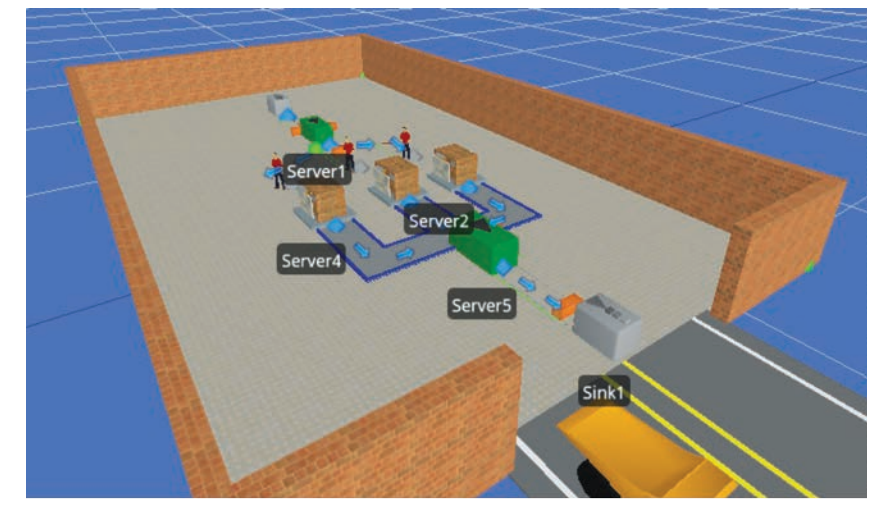

**Рис. 5. 3D модель процесу**

Можна відображати графіки в широкому діапазоні результатів, включаючи інтерактивні діаграми Ганта, які відображають індивідуальний час очікування на критичних ресурсах.

Продукти Simio також інтегрують 3D-анімацію запланованого графіка, щоб забезпечити попередній

| <b>Views</b><br>$\overline{\phantom{a}}$<br>٠ | Table Based<br>Pattern Based<br><b>Work Schedules</b> |             |                                        |  |               |             |           |          |                                     |                 |  |
|-----------------------------------------------|-------------------------------------------------------|-------------|----------------------------------------|--|---------------|-------------|-----------|----------|-------------------------------------|-----------------|--|
| T,                                            | Name                                                  | Start Date  | Description                            |  | Days Monday   | Tuesday     | Wednesday | Thursday | Friday                              | Saturday Sunday |  |
| <b>Entity Workflow</b><br>码<br>Logs<br>Ħ      | ▶ 田 StandardWeek<br>$\frac{1}{2}$                     |             | 03.01.2011 Standard Work Week Schedule |  | 7 StandardDay | StandardDay |           |          | StandardDay StandardDay StandardDay |                 |  |
| Tables                                        | <br>Day Patterns                                      |             |                                        |  |               |             |           |          |                                     |                 |  |
|                                               |                                                       |             |                                        |  |               |             |           |          |                                     |                 |  |
| $\overline{23}$                               | Name                                                  | Description |                                        |  |               |             |           |          |                                     |                 |  |

**Рис. 6. Розклад роботи**

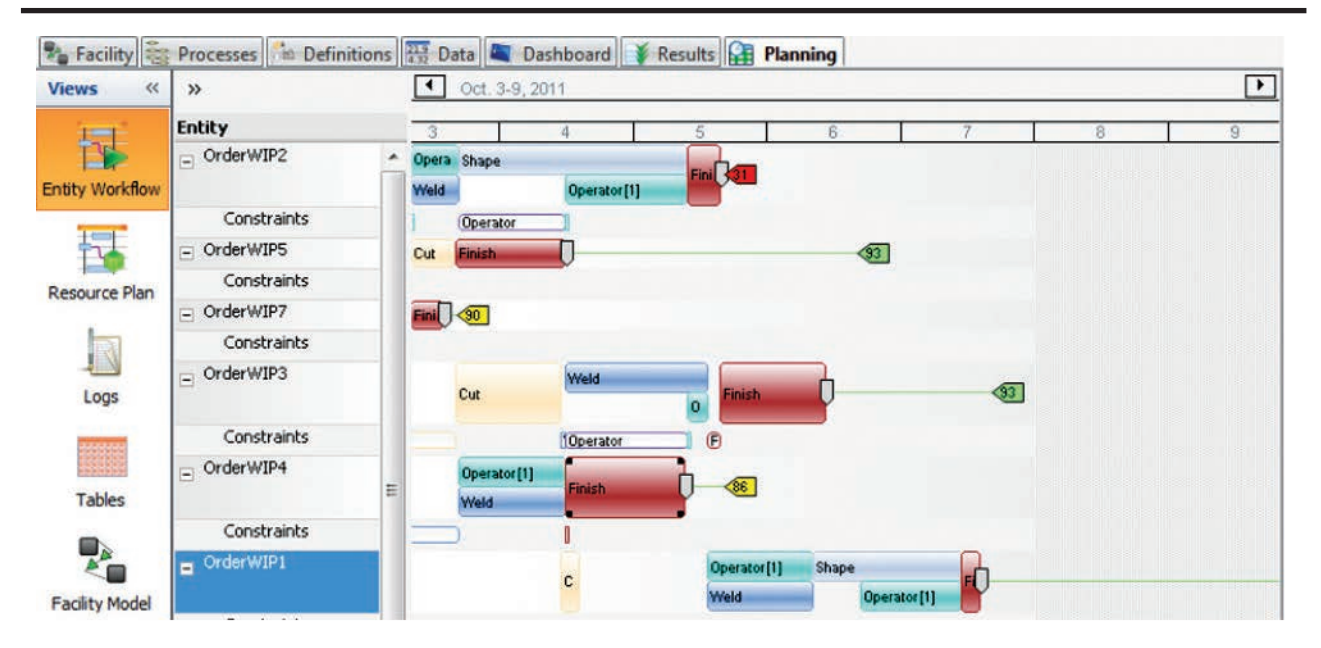

**Вчені записки ТНУ імені В.І. Вернадського. Серія: технічні науки**

**Рис. 7. Схема планування (діаграма Ганта)**

перегляд роботи досліджуваного об'єкту. Рішення RPS Simio може гнучко застосовуватися для вирішення найскладніших задач в автоматизації.

Результатом імітаційного моделювання АТК виробничої логістики є робоче завдання / порційний розклад (work order / batch schedule) для MESсистеми з симулятором Simio в якості генератора розкладу (scheduler). Обмін даними (рецептами) між симулятором Simio i HMI / SCADA-системою реалізується через текстовий рецептурний файл.

**Висновки.** Обгрунтована актуальність і ефективність імітаційного моделювання АТК логістики для проєктування АСУ технологічними

процесами і АСУ виробництвом. Розроблена методика імітаційного моделювання логістики в симуляторі Simio може бути ефективно використана в навчальному процесі на кафедрах промислової автоматизації.

Описаний порядок роботи в середовищі імітаційного моделювання Simio, проаналізовані базові можливості симулятора з ілюстрацією можливих результатів. Створена спрощена модель імітаційного моделювання АТК виробничої логістики на ділянці методичних печей прокатного стану в програмі Simio, яка є придатною для промислового і навчального використання.

## **Список літератури:**

1. Карпов Ю.Г. Имитационное моделирование систем. Санкт-Петербург : БХВ-Петербург. 2005.

2. C. Dennis Pegden, David T. Sturrock – Introduction to Simulation and Simio. USA. 2011.

3. Joines J.A., S.D. Roberts. Simulation Modeling with Simio: A Workbook. 2nd ed. Pittsburgh: Simio LLC. 2012.

4. Kelton W.D., J.S. Smith, D.T. Sturrock. Simio and Simulation: Modeling, Analysis, Applications. 2nd ed. New-York : McGraw-Hill, Inc. 2011.

5. Nygaard K and O-J Dahl. "SIMULA – An Extension of ALGOL to the Description of Discrete-Event Networks". Presented at the Second International Conference on Information Processing. 1962.

6. Тайц Н.Ю., Розенгарт Ю.И. Методические нагревательные печи. Москва : Металлургиздат. 1964.

## **Fed T.I., Batiuk S.H. THE SIMULATOR OF THE AUTOMATED TECHNOLOGICAL COMPLEX OF INDUSTRIAL LOGISTICS**

*The article describes principles of imitation modeling of batch production in Simio simulator on the example of continuous furnaces section of rolling mill. The article describes the concepts, tools and methods necessary for the introduction of a simulation model of the automated technological complex of production logistics in the section of methodical furnaces of rolling mill. The concepts of model, simulation modeling, logistics principle are defined. The object of research – a section of methodical furnaces of a rolling mill is considered. Described the principle of operation and the order of passage of slabs in the furnace. To receive practice experience, to selected object simulation model, was create for purpose of implementation of the production* 

process in the Simio program – heating of metal in continuous rolling production on the example of the site of *methodical furnaces.*

*A set of basic Simio elements for building models with a description of their properties and functions is demonstrated. Simio's built-in capabilities are shown, which are able to implement complex technical tasks in industrial production. Mechanisms for scheduling, planning and forecasting are considered. Describes the planning for the model of an industrial facility, which takes into account its initial state and a set of planned steps, the passage of which will ensure the receipt of the final product.*

*The view of the Gantt diagrams used to show planned processes. Was given describe of standard RPS package (risk-based planning and scheduling), which allows user or operator to implement flexible planning strategies and respond to changes in production in real time. The results of simulation can be used both in the educational process and in the technical and working design of automation systems.*

*Key words: imitation modeling, batch production, Simio simulator, industrial logistics, continuous furnace, rolling mill.*